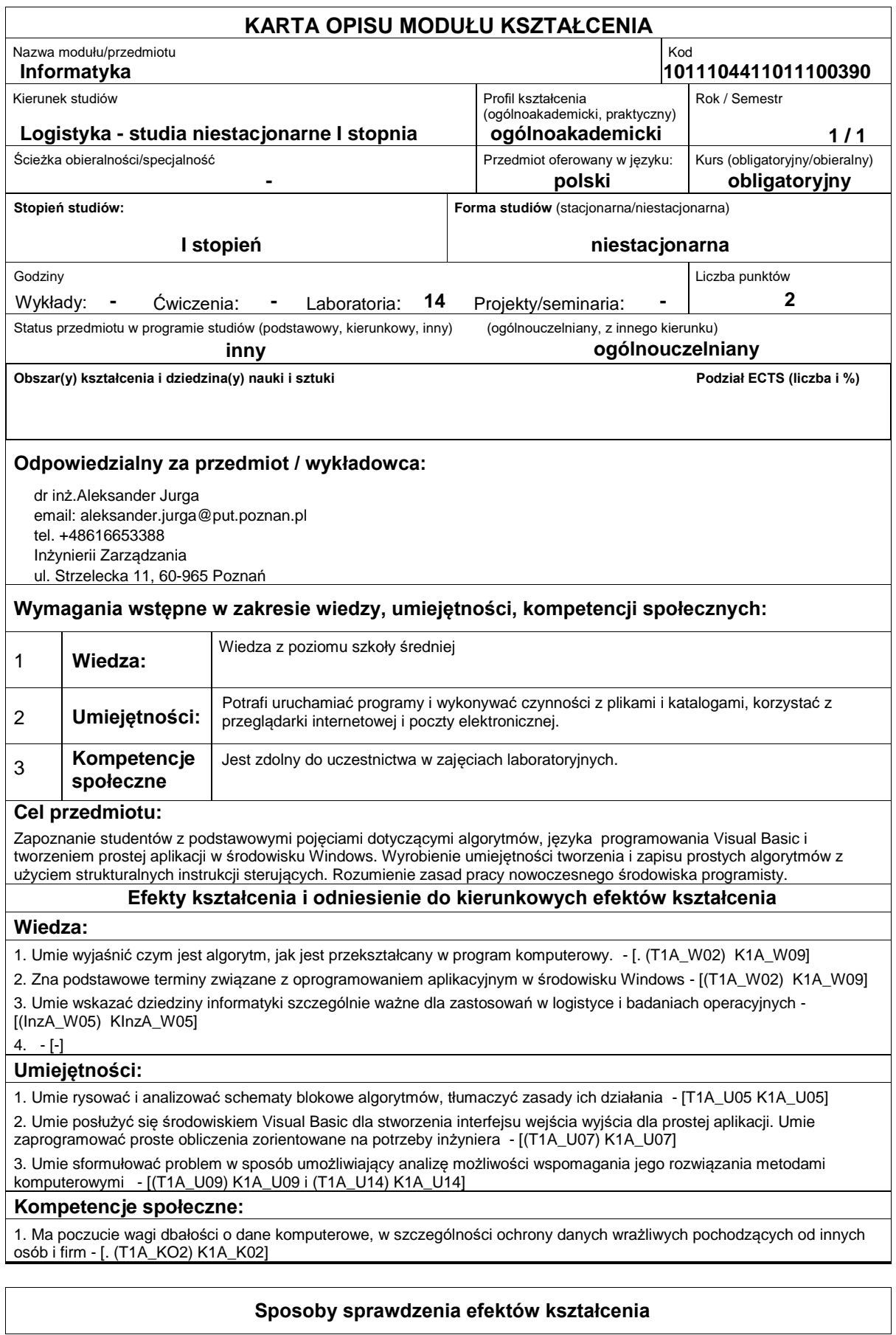

Ocena formująca:

a) w zakresie zajęć laboratoryjnych: realizacja zadań ćwiczeniowych, sprawdzian praktyczny na komputerze.

Ocena podsumowująca:

a) w zakresie zajęć laboratoryjnych: łączna ocena z przeprowadzonych ćwiczeń i wyniku sprawdzianu.

## **Treści programowe**

Budowa algorytmów oraz ich odwzorowanie w kodzie wybranego pseudo-języka (VB). Obiekty graficznego interfejsu użytkownika. Aplikacje sterowane zdarzeniami. Wprowadzenie do programowania obiektowego z pomocą narzędzi do szybkiego generowania aplikacji (Visual Studio).

Metody dydaktyczne:

-Praca z książką

-Metoda demonstracji

-Metoda laboratoryjna

## **Literatura podstawowa:**

1. Jurga A., Sławińska M., Wybrane aspekty projektowania systemów informacyjnych wspomagających procesy logistyczne, [w:] Gospodarka Magazynowa i Logistyka, 2011.

2. Stallings W., Organizacja i architektura systemu komputerowego, WNT, Warszawa, 2000.

3. Harel D., Rzecz o istocie informatyki. Algorytmika, WNT, Warszawa, 2000.

4. Reichel W., Visual Basic dla studentów : podstawy programowania w Visual Basic 2010, Witkom (Salma Press), Warszawa 2011.

5. Jan Bielecki J.,.Visual Basic do Windows : programowanie zdarzeniowe, Wyd. PLJ, Warszawa 1991.

## **Literatura uzupełniająca:**

1. Samolej S. i inni, Wprowadzenie do informatyki : skrypt dla studentów kierunków nieinformatycznych na uczelniach technicznych. 1, Architektura komputerów, algorytmika, paradygmaty i języki programowania, Oficyna Wydawnicza Politechniki Rzeszowskiej, Rzeszów, 2014.

2. Avery J., [tł. Garbacz B, Kaczmarek D.], 100 sposobów na Visual Studio, Helion, Gliwice, 2005.

## **Bilans nakładu pracy przeciętnego studenta Czynność Czas (godz.)** 1. Udział w ćwiczeniach laboratoryjnych 2. Przygotowanie do zaliczenia ćwiczeń 14 14 **Obciążenie pracą studenta forma aktywności godzin ECTS** Łączny nakład pracy 28 2 Zajęcia wymagające bezpośredniego kontaktu z nauczycielem 14 1 Zajęcia o charakterze praktycznym i komierze praktycznym i komierze praktycznym i komierze praktycznym i komierz